# Introducción al 8086

Facultad de Ingeniería Universidad de la República

Instituto de Computación

## Contenido

Generalidades 80x86

- Modos de direccionamiento
- Set de instrucciones

**Assembler** 

Compilando algunos ejemplos

# Microprocesadores Intel 8086/8088

Los procesadores Intel 8086 y 8088 son la base del IBM-PC y compatibles

(8086 introducido en 1978, primer IBM-PC en 1981)

- Diseño CISC
- Todos los procesadores Intel, AMD y otros están basados en el original 8086/8, y son compatibles con éste.
- ■8086 es un procesador de 16-bit
- ■16-bit data registers
- Bus de datos externo de 16 bits (8086) u 8 bits (8088)
- Algunas técnicas para optimizar la performance, por ejemplo la Unidad de Prefetch
- Modelo de memoria segmentado
- Formato de datos Little-Endian
- Manejan Stack por hardware

# Orden de los Bytes: Little-Endian y Big-Endian

Indican de qué forma se almacena en memoria la secuencia de bytes que representan un **escalar** multi-byte

*Little endian* indica que el byte menos significativo de la secuencia de bytes será almacenado en la dirección de memoria menor

En la imagen se muestra cómo una secuencia de bytes, byte<sub>n</sub>... byte<sub>0</sub>, se guarda en memoria en cada caso. byte $_0$ es el menos significativo y byte<sub>n</sub> es el  $\frac{1}{2}$  or merros significativo  $\frac{1}{2}$  byte  $\frac{1}{2}$  or  $\frac{1}{2}$  h byte  $\frac{1}{2}$  byte  $\frac{1}{2}$ 

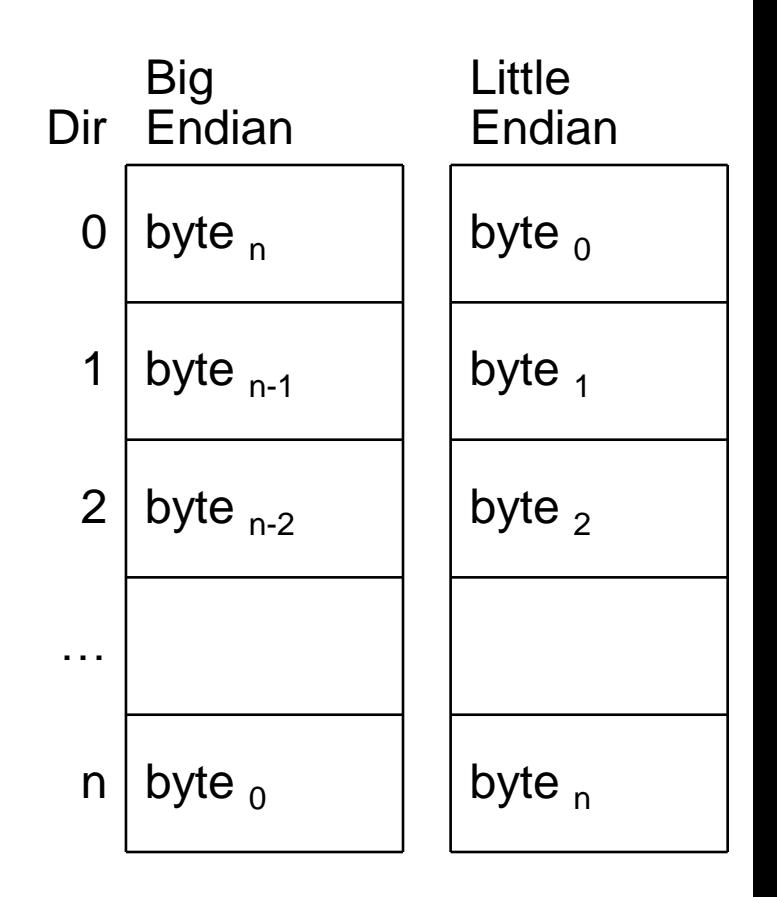

# Modelo de memoria segmentado

■8086 direcciona 1Mb de memoria principal Registros de 16 bits  $\rightarrow$  direccionan 64K Para direccionar 1Mb se necesitan 20 bits Registros de Segmento **Indirección = registro de segmento \* 16 +** desplazamiento

■8086 dispone de 4 registros de segmento de 16 bits

- ■CS Code Segment
- DS Data Segment
- **SS** Stack Segment
- $\textsf{ESS}$  Extra Segment

# Modelo de memoria segmentado

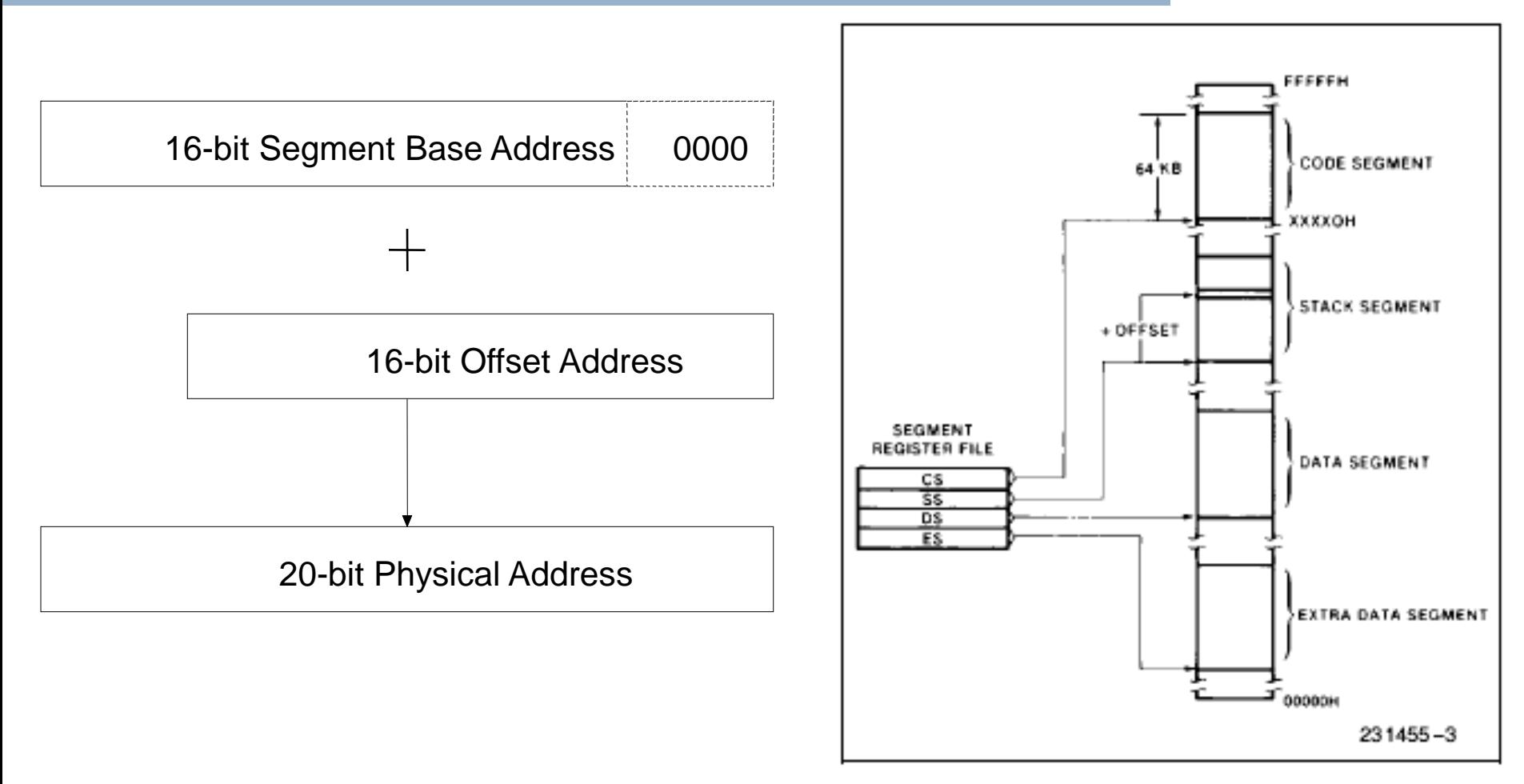

**dirección = registro de segmento \* 16 + desplazamiento**

# Arquitectura del 8086

- Set de instrucciones
	- CISC
	- **Largo variable**
	- ALU con soporte de multiplicación y división entera
	- Manejo de Strings (mover, comparar, buscar, etc)

Arquitectura de 2 operandos

Formato de instrucción

- **Nombrandal Variable (1 a 6 bytes)**
- Soporte de prefijos que modifican parámetros de la instrucción

#### Formato de instrucción (i) 7 6 5 4 3 2 1 0 7 6 5 4 3 2 1 0 +---+---+---+---+---+---+---+---+ +---+---+---+---+---+---+---+---+ | Código de Operación | D | W | | MOD | REG | REG/MEM | +---+---+---+---+---+---+---+---+ +---+---+---+---+---+---+---+---+ +---+---+---+---+---+---+---+---+ +---+---+---+---+---+---+---+---+ | Dato (parte baja) | | Dato (parte alta) +---+---+---+---+---+---+---+---+ +---+---+---+---+---+---+---+---+ +---+---+---+---+---+---+---+---+ +---+---+---+---+---+---+---+---+ | Offset dirección (baja) | | Offset dirección (alta) | +---+---+---+---+---+---+---+---+ +---+---+---+---+---+---+---+---+

D – sentido operacion (0 desde reg) MOD – modo de direccionamiento W - op usa palabras (1) o bytes (0) REG - indica registro REG/MEM – 2do reg o regs involucrados en direccionamiento indirecto

# Set de Registros (i)

- Datos o almacenamiento temporal
- AX, acumulador.
- BX, base.
- ■CX, contador.
- DX, dato.

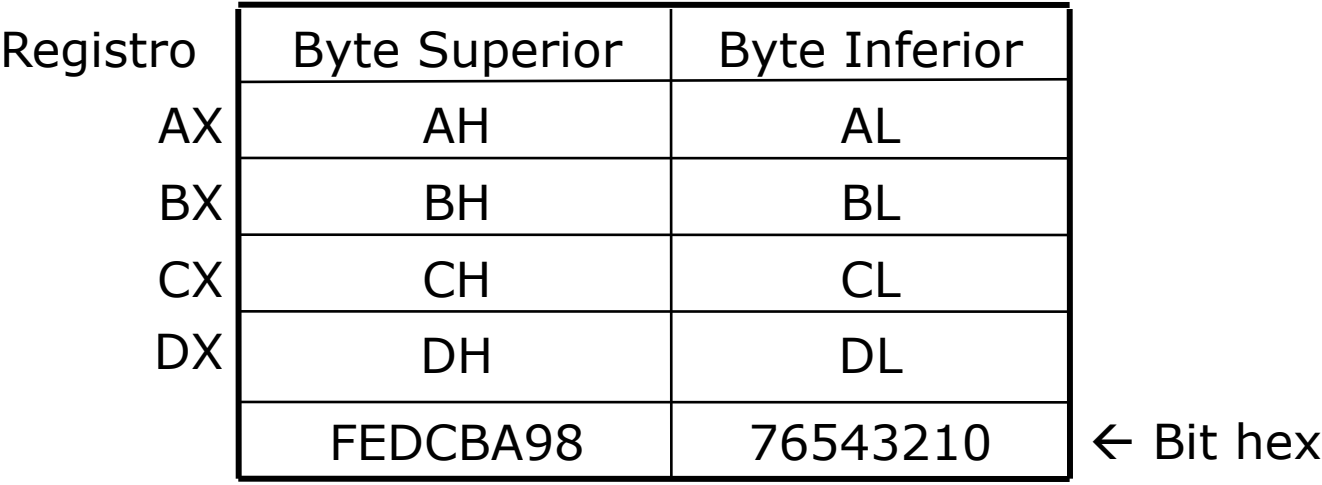

# Set de Registros (ii)

- **Segmento**
- ■CS, código
- DS, dato.
- SS, pila.
- **ES**, extra.
- Punteros a pila
- SP, tope de la pila.
- BP, base a la pila.

# Set de Registros (iii)

- Registros de índice
- **SI**, índice origen.
- DI, índice destino.
- ■IP, Puntero a instrucción
- Banderas (Flags)

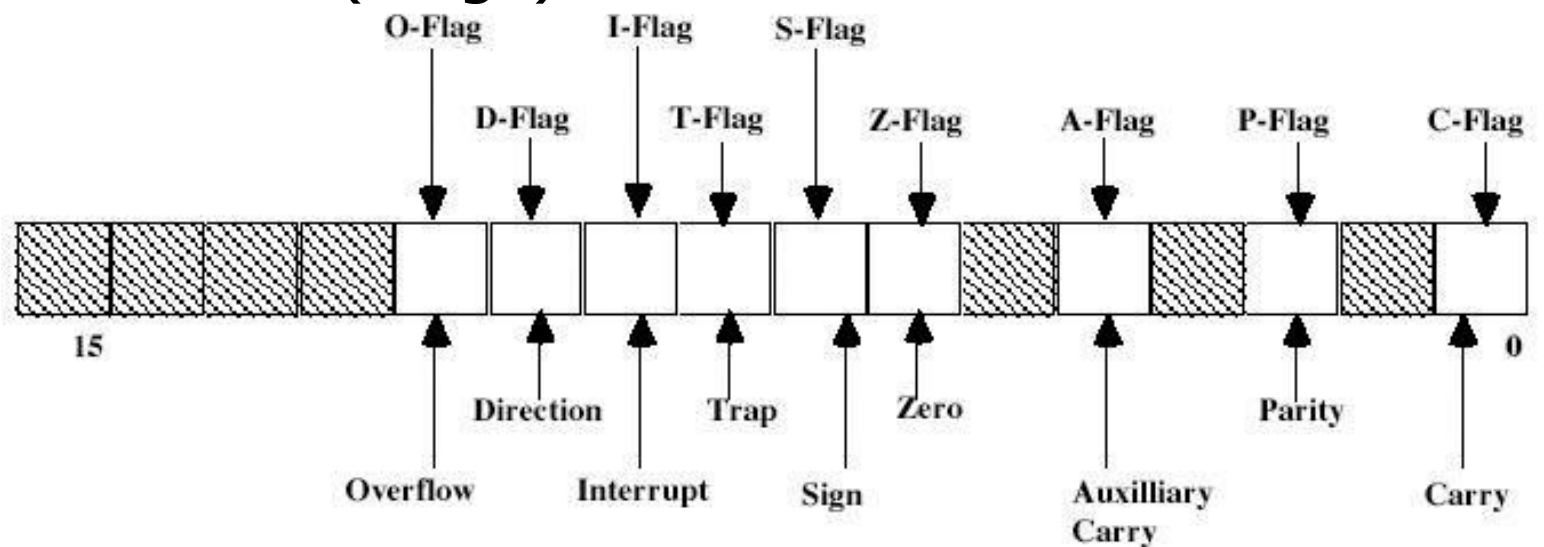

# Modos de direccionamiento (i)

#### INMEDIATO

•Utilizado cuando se hace referencia a un valor constante que se codifica junto con la instrucción. Es decir dicho parámetro representa a su valor y no a una dirección de memoria o un registro que lo contiene.

- •Pueden ser de 8 o 16 bits
- •Ej: MOV AX,500

#### DIRECTO A REGISTRO

•Un parámetro que direcciona a un registro está utilizando el modo de direccionamiento REGISTRO.

- •Ej: MOV AX,BX
- •En este ejemplo los dos parámetros direccionan un registro.

# Modos de direccionamiento (ii)

#### DIRECTO A MEMORIA

•Se utiliza el modo directo cuando se referencia a una dirección de memoria y la misma está codificada junto con la instrucción.

•Ej: MOV AL,[384]

•El offset (16 bits) de la dirección de memoria se codifica junto con la instrucción y el segmento se asume a DS (con prefijo se puede utilizar otro segmento)

#### INDIRECTO

•Se utiliza el modo indirecto cuando se referencia a una dirección de memoria a través de uno o dos registros para especificar el desplazamiento •Se restringe los registros que se pueden utilizar para este modo:

#### { BX | BP } [ + { SI | DI } ]  $\{ SI | DI \}$ •Ej: MOV AL,[BX+SI] MOV DX, [DI]

# Modos de direccionamiento (iii)

- INDIZADO (directo + indirecto)
- Es la combinación de los modos directo e indirecto
- •Aplican las mismas restricciones sobre los registros que se pueden utilizar
	- $\{ BX \mid BP\}$   $[ + \{ SI \mid DI \} ]$   $\{ + desplazamiento \}$
	- $\{ SI | DI \}$   $\{ + desplazamiento \}$
- $\cdot$ Ej: MOV AL, [BX+SI+15] MOV DX, SS: [DI+4]

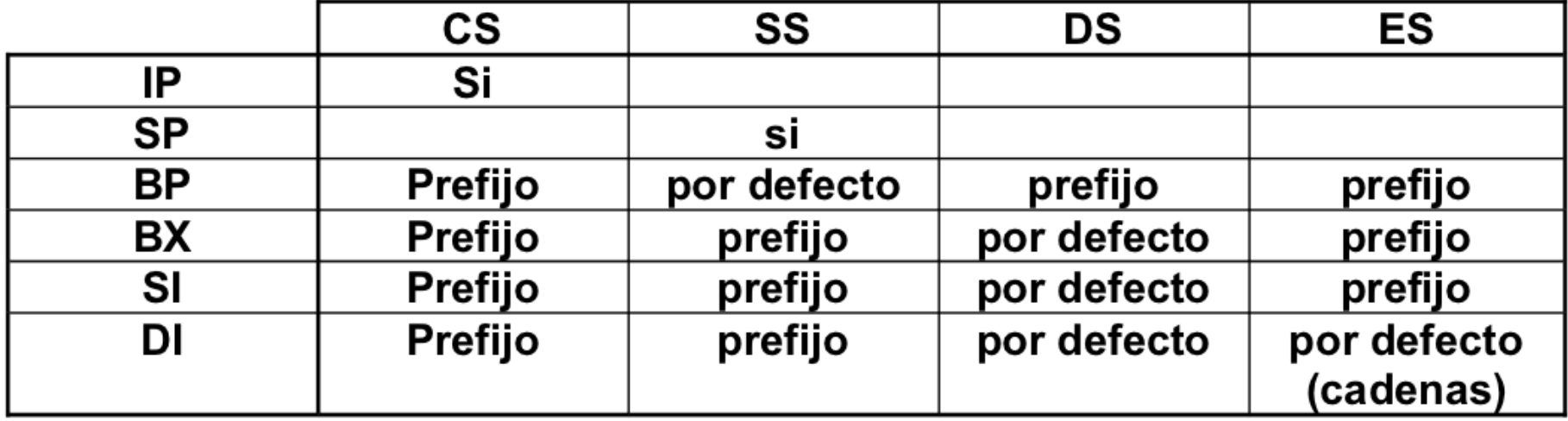

# Entrada/Salida

Los procesadores Intel tienen el espacio de direccionamiento de E/S separado de la memoria principal (Código y Datos) Se utilizan dos instrucciones para realizar E/S:

 $\blacksquare$  IN

**OUT** 

**Ejemplos:** 

- $\blacksquare$  IN AX, DX
- $\blacksquare$  IN AL, 0x20
- OUT DX, BX
- $\blacksquare$  OUT 0x20, BL

# Set de Instrucciones

- **Aritméticas**
- **Lógicas**
- Desplazamiento
- Manejo de Flags
- Bifurcación Incondicional
- Bifurcación Condicional
- **Interrupciones**
- Manejo de Stack

Ver cartilla del curso

# Instrucciones assembler

Formato: código op1, op2

Tipo Args: indica la forma puede tomar cada parámetro

- i, operando inmediato (1 o 2 bytes )
- d, desplazamiento inmediato (1 byte)
- **r**, registro de uso general (8 o 16 bits)
- R, registro de uso general (16 bits)
- m, palabra de memoria ( 1 o 2 bytes )
- M, palabra de memoria (2 bytes )
- CL, el nombre de un registro en particular

Lógica: pseudo código con la lógica de la instrucción. Descripción: semántica de la instrucción. Banderas:

- $\blacksquare$  X, afecta apropiadamente el valor de la flag.
- ?, el valor de la flag luego es indeterminado
- -, no afecta el valor de flag

# ADD

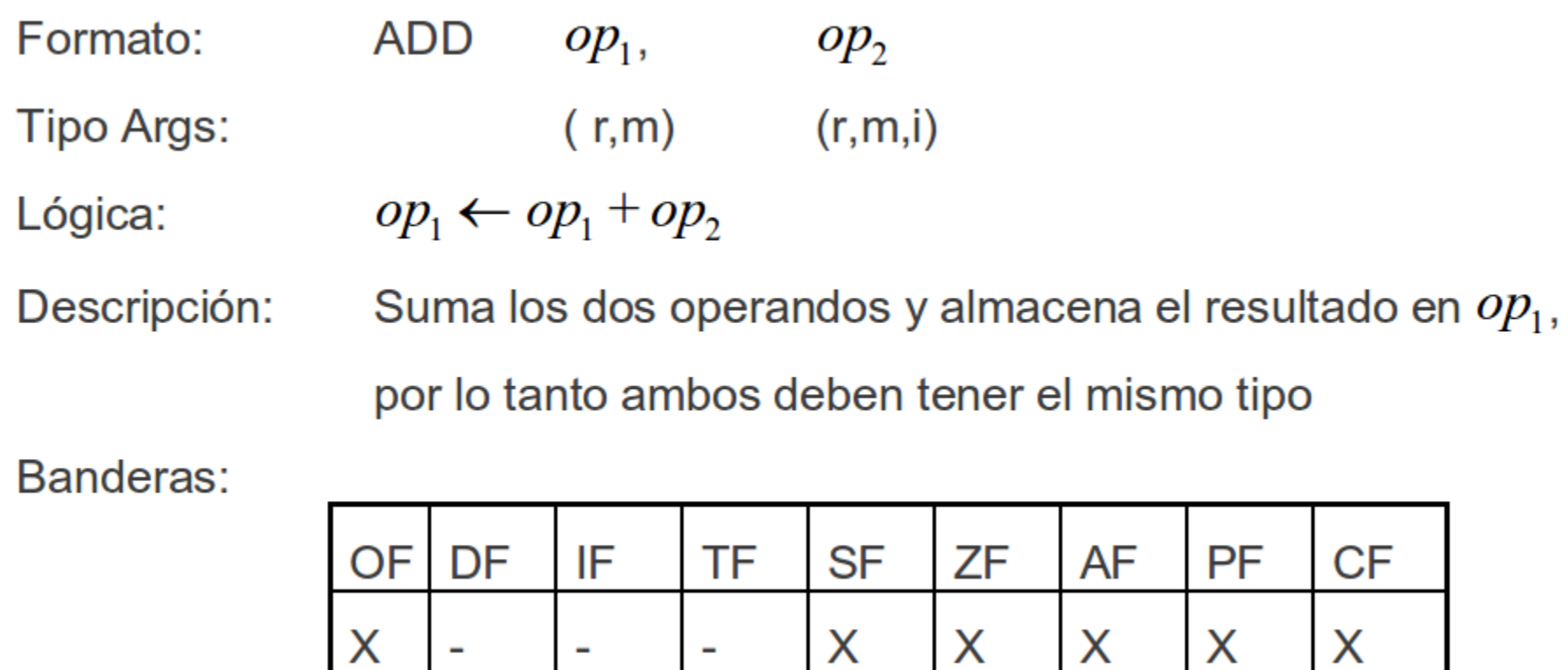

**ADC, SUB y SBB** 

# **MOV**

Formato: MOV *Op*<sub>1</sub> Tipo Ops:

Lógica: *op<sup>1</sup>*

#### Banderas:

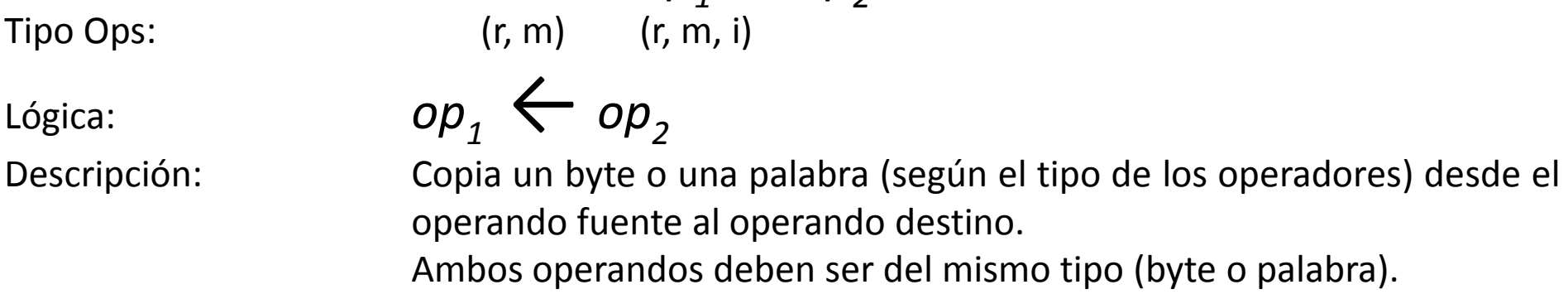

El contenido especificado por el elemento fuente se copia sobre el elemento destino, quedando inalterado el elemento fuente.

Atención: **No se puede mover memoria a memoria.**

op<sub>1</sub>, op<sub>2</sub>

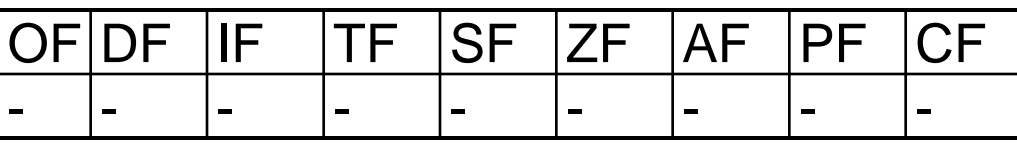

# MUL

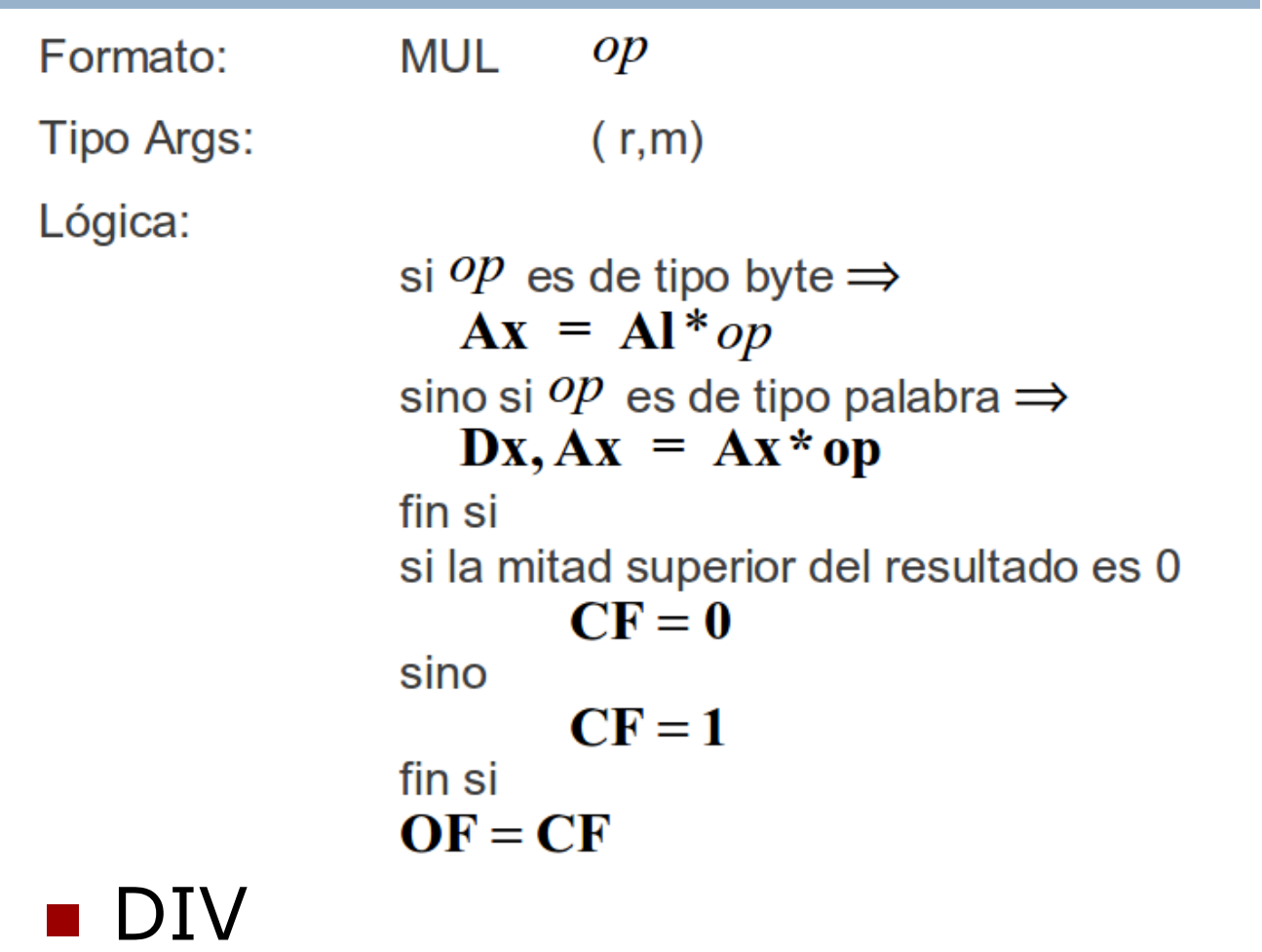

# INC

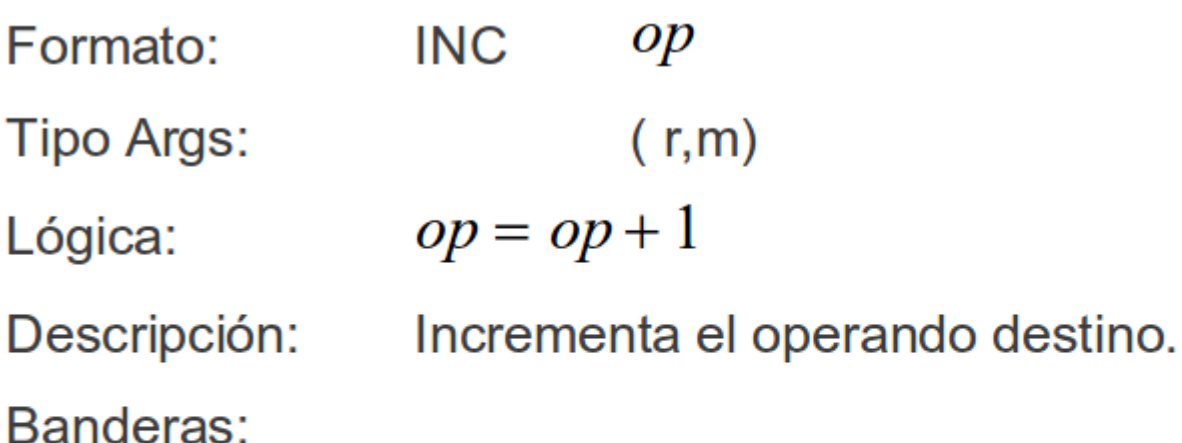

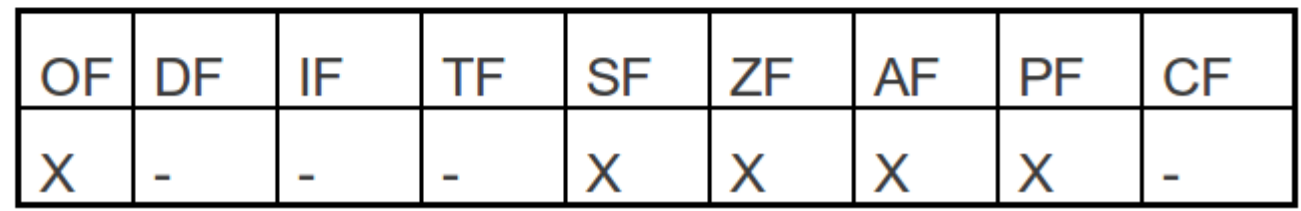

■ DEC, CBW (expande signo de AL a AH) y NOT

## CMP

- Formato: **CMP**  $op_1$ ,  $op_2$
- Tipo Args:  $(r,m)$  $(r,m,i)$
- Lógica:  $op_1 - op_2$
- Descripción: Resta  $op_1$  de  $op_2$  pero solo afecta las flags ignorando el resultado. Los operandos quedan inalterados pudiéndose consultar las flags mediante una operación de bifurcación condicional.

Banderas:

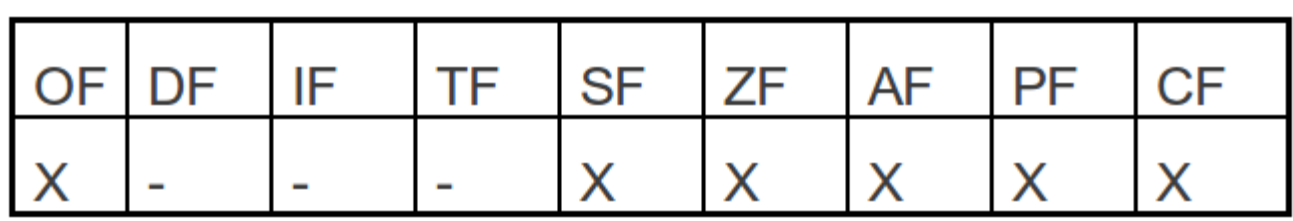

AND, OR, XOR y NOT.

# SHR

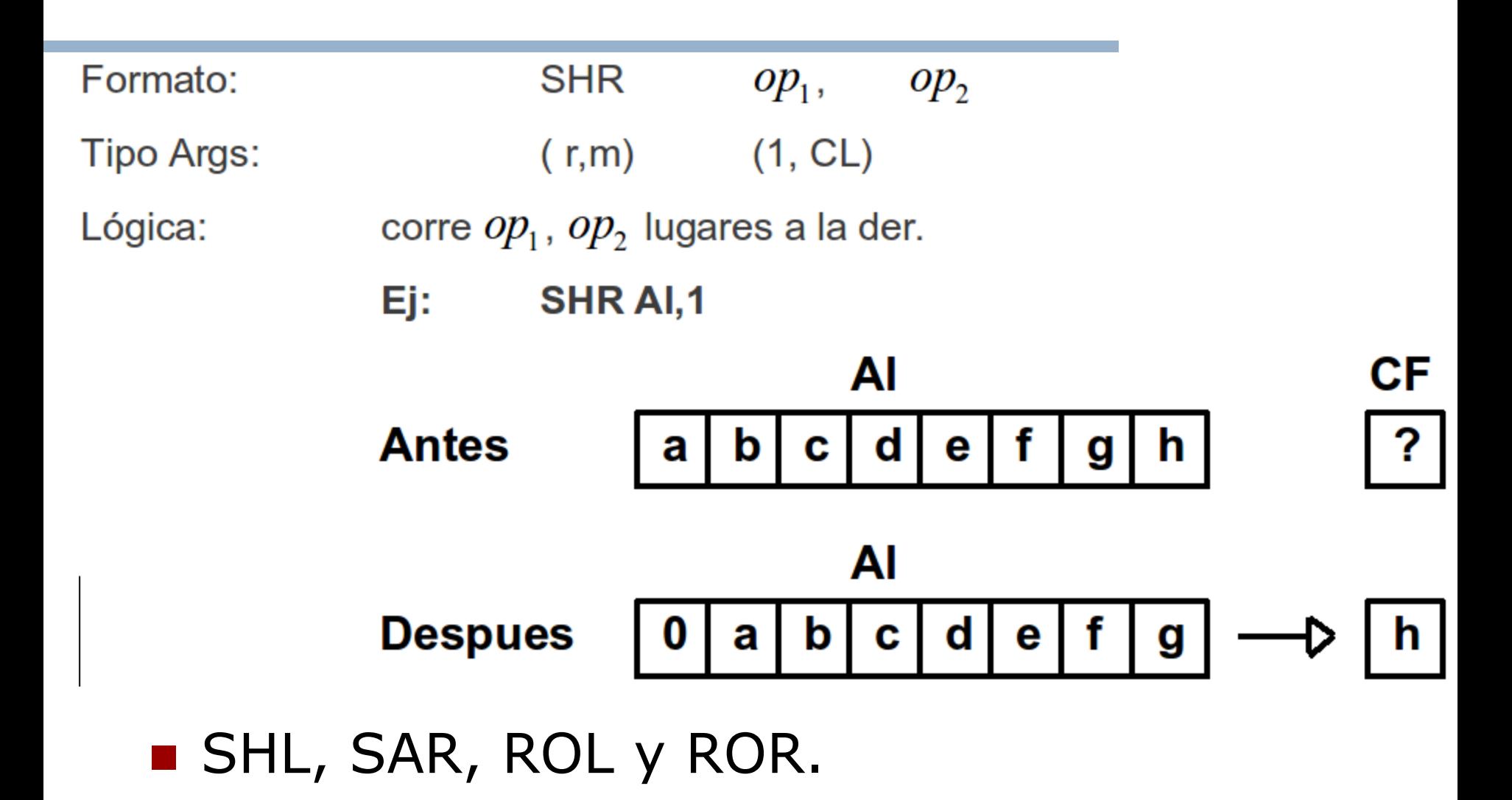

# IN

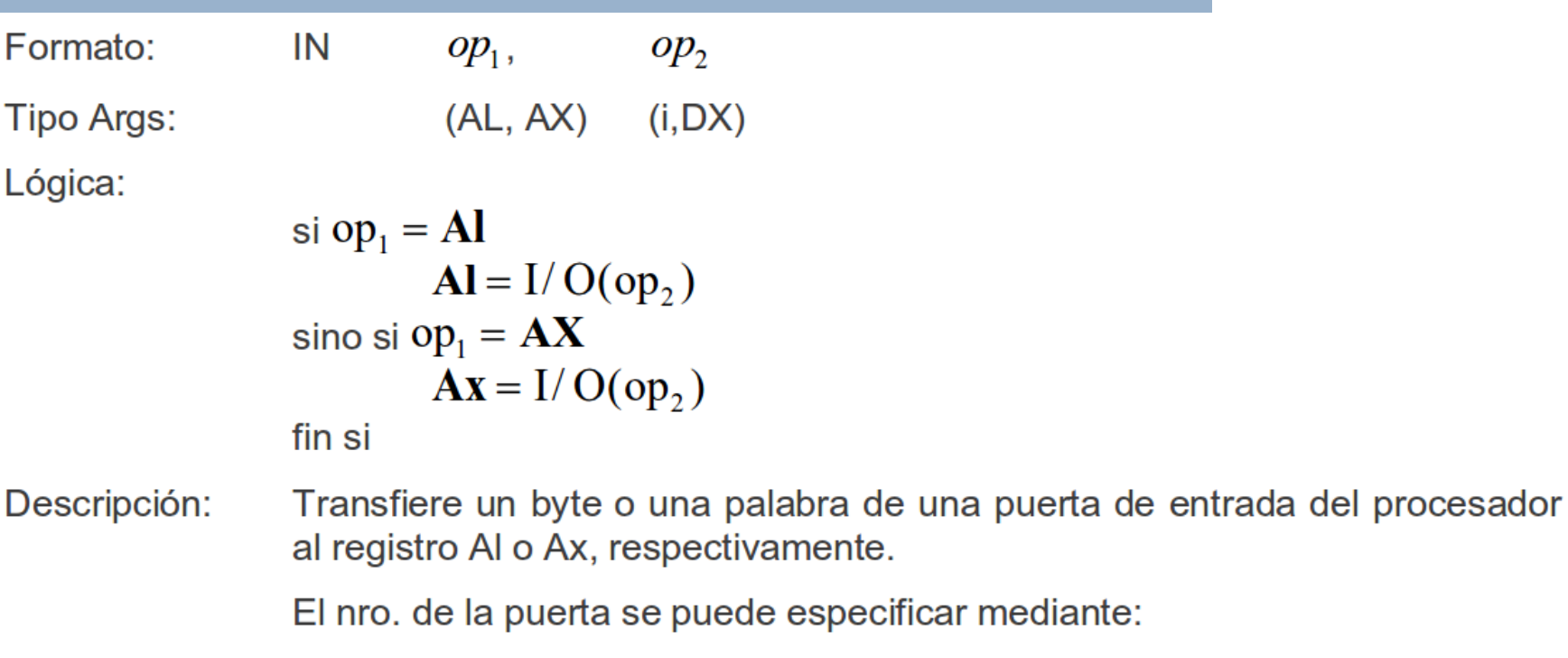

- Un valor fijo (de o a 255).  $\bullet$
- Un valor variable, el contenido en el registro Dx (de 0 a 65535),  $\bullet$ pudiéndose acceder a 64K puertas de entrada.

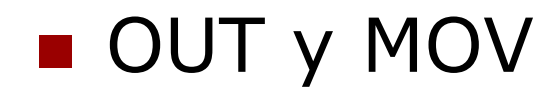

# CLC

Formato: **CLC** 

Lógica:  $CF := 0$ 

Descripción: Borra la bandera de acarreo (CF) sin afectar a ninguna otra bandera.

**Banderas:** 

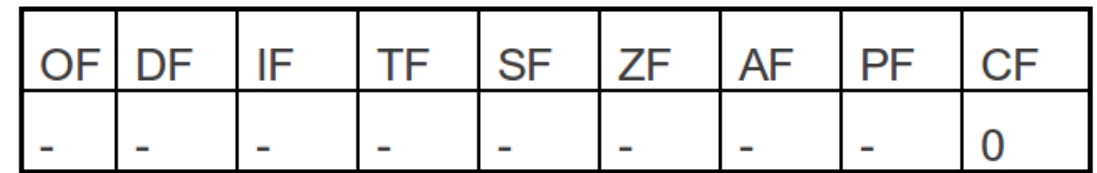

#### STC, CLI y STI.

# JC (JB)

Formato: JC.  $op_1$ 

 $(d)$ Tipo Args:

Lógica:

$$
\text{Si CF} = 1
$$
  
IP  $\leftarrow op_1 + IP$ 

Descripción: Transfiere el control a la instrucción (IP +  $op_1$ ) si se cumple  $la$  condición  $CF=1$ .

> El desplazamiento es un valor con signo de 8 bits, es decir esta comprendido entre -128 y 127.

JA, JNB, JNA, JE, JNE, JG, JNG, JO, JNO, JS y JNS.

# CALL y RET

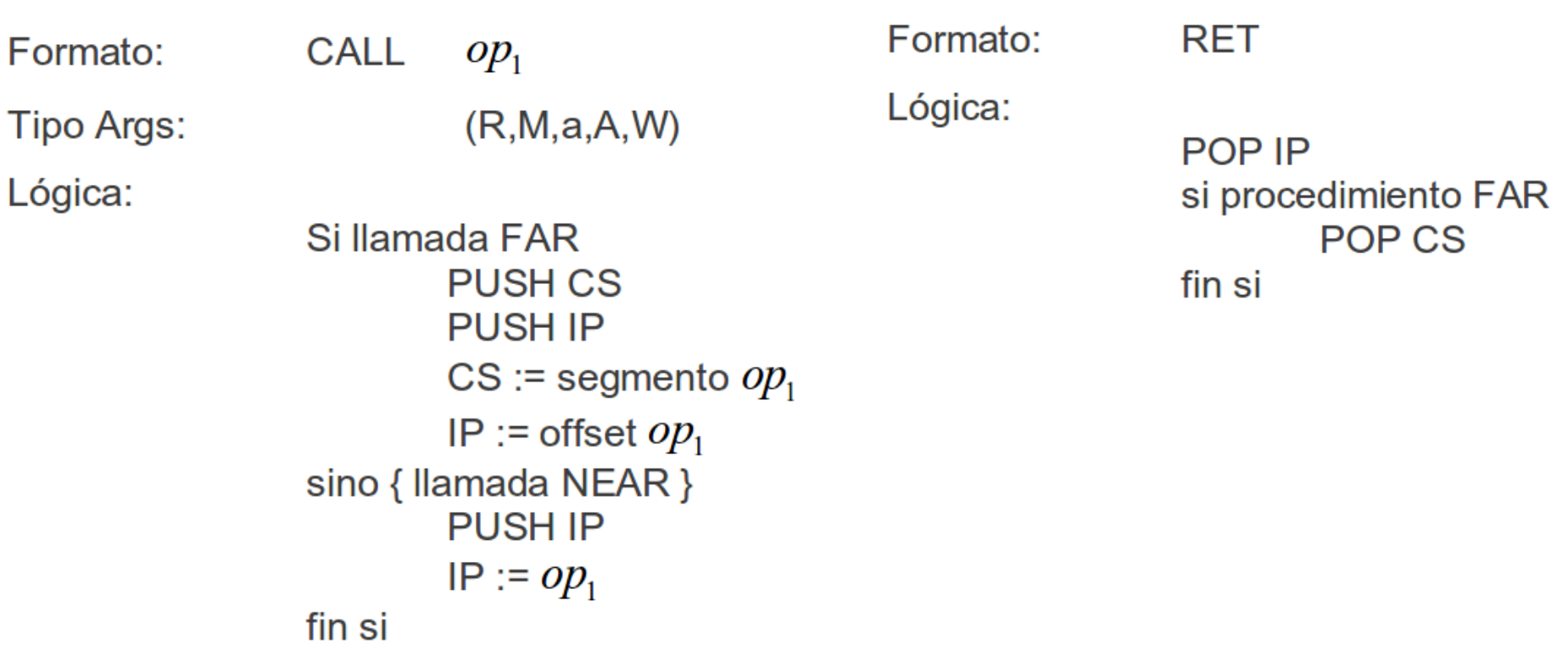

**Bandar** JMP: Igual que call sin guardar dirección de retorno

# PUSH y POP

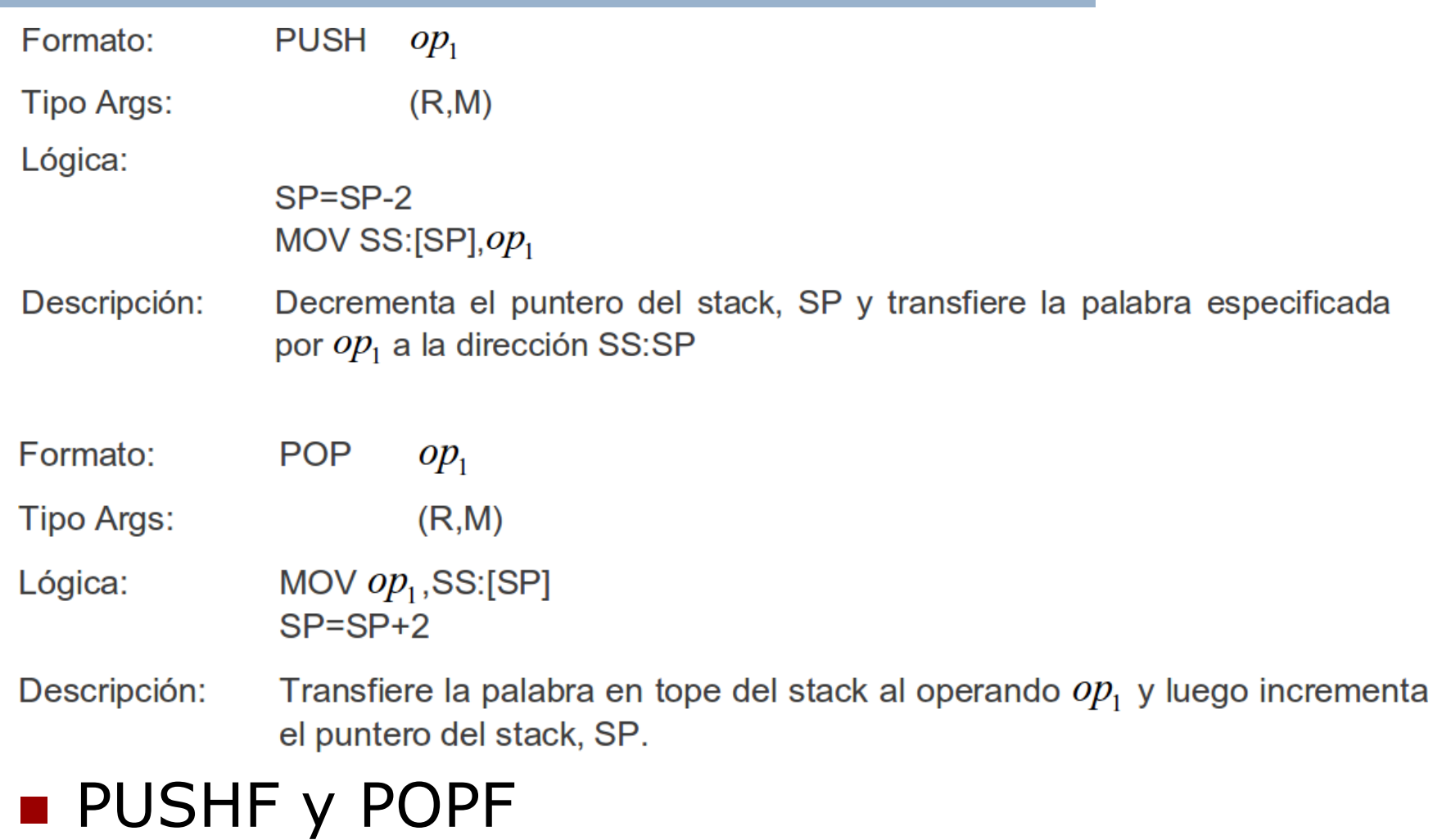

## Constantes

Valores binarios, tiras de ceros y unos. **Terminan con b o B.** Ej: 100011 b. Valores octales. Terminan con o, O, q o Q.  $E$ j: 664 o. Valores hexadecimales ■Empiezan con 0..9. Terminan con h o H. Ejemplo: 0FFFh Valores decimales. Strings, secuencias de caracteres ASCII. Van entre comillas simples. 'Hola mundo'.

Directivas<sub>(1/5)</sub>

La directiva EQU La forma de esta directiva es: identificador EQU expresión Ejemplo: NULL EQU 0 TAM\_ELEM EQU 4\*8 interElem EQU CX MASK EQU 100010 b MASK\_2 EQU MASK SHR 2

## Directivas

■Las directivas DB, DW, DDW y DUP La forma de estas directivas es: etiqueta {*DB|DW|DDW*} expresión1, expresión2,... cantidad *dup* (valor) Ejemplo: iterElem DW 0 vectorChico DB 1,2,3,4,5,6 vectorGrande DB 1024 dup(0) ... mov ax,[iterElem] mov bl,[vectorChico+2]

### Directivas

■La directiva MACRO La forma de esta directiva es: nombreMacro MACRO [parametro[, parametro...]] instrucciones ENDM Ejemplo: sqr MACRO registro mov AX,registro mul registro mov registro,AX ENDM

### Directivas

**Las directivas byte ptr y word ptr** La forma de esta directiva es: {byte|word} ptr elemento Ejemplo: mov byte ptr [ES:BX], 0 mul word ptr [DI]

### Directivas<sub>(5/5)</sub>

La directiva PROC La forma de esta directiva es: nombreProc PROC [NEAR|FAR] La directiva ENDP La forma de esta directiva es: nombreProc ENDP Definición de un procedimiento: nombreProc PROC atributo …

nombreProc ENDP

## Instrucciones (1/2)

#### ■Es una secuencia de 1 a 6 bytes.

#### **E**Formato

[etiqueta] nombreInstruccion [operandos] [comentarios]

#### Etiqueta (i)

•Nombre simbólico que referencia la primera posición de la instrucción.

- •Puede estar formada por
- •Letra A a Z.
- •Números 0 a 9.
- •Caracteres especiales @ . \$.

### Instrucciones (2/2)

Etiqueta (ii)

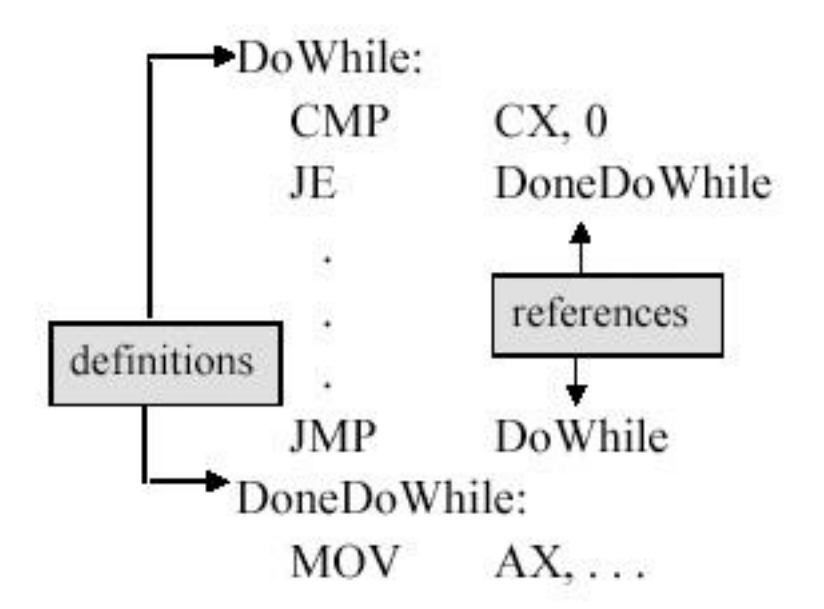

Los comentarios comienzan con un ';'

# Ejemplo

#### ■Calcular la suma de 0 hasta BX y retornar en AX el resultado

; el parametro viene en BX ; el resultado se devuelve en AX suma PROC xor AX,AX xor CX, CX while: cmp BX,CX je fin inc CX add AX, CX jmp while fin: ret suma ENDP

# Acceso a estructuras de datos en memoria (1/3)

Las variables que se definen contiguas en el programa aparecen contiguas en memoria. Cada una de ellas ocupa tantos bytes como sean necesario por su tipo.

**Ejemplo:** iterador:short; puerto:byte; …

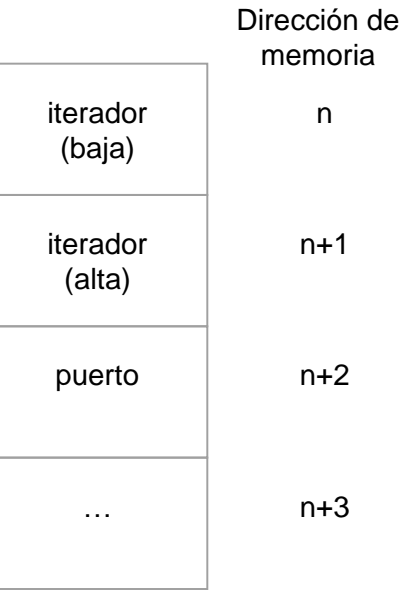

### Acceso a estructuras de datos en memoria (2/3)

Los campos de una variable de tipo estructurado se almacenan en posiciones contiguas de memoria en el orden en que aparecen declaradas y ocupando tantos bytes como sean necesarios para alojar al tipo del campo. Ejemplo:

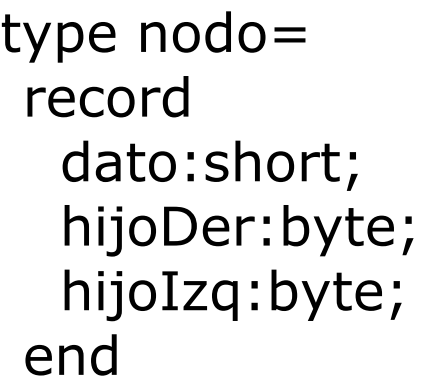

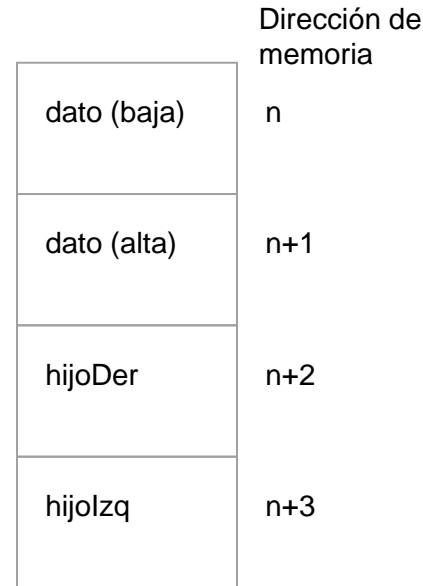

## Acceso a estructuras de datos en memoria (3/3)

Los elementos de una variable de tipo array se almacenan en posiciones contiguas de memoria en el orden en que aparecen declaradas.

**Ejemplo:** 

type arbol=array[0..(MAX NODOS-1)] of nodo;

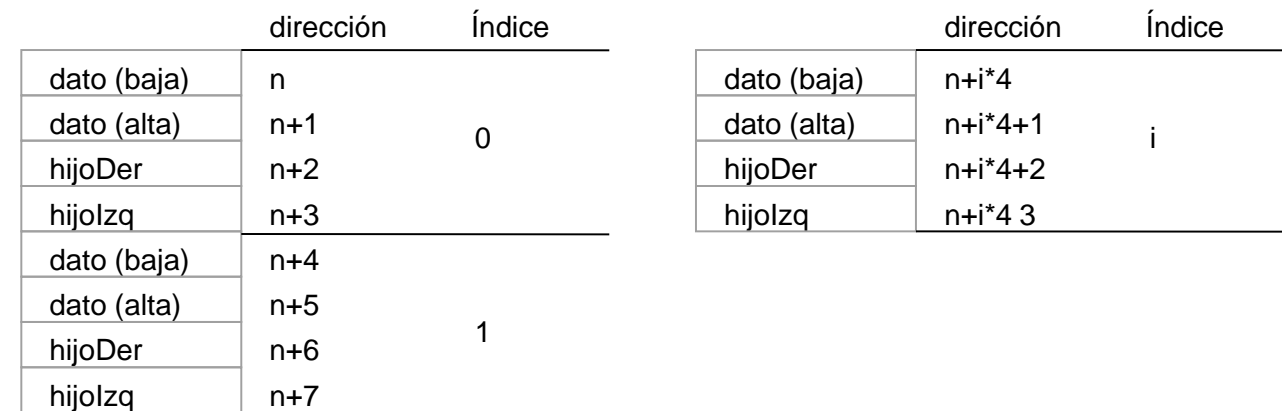

### Compilado de estructuras de control (1/2)

#### if-then-else

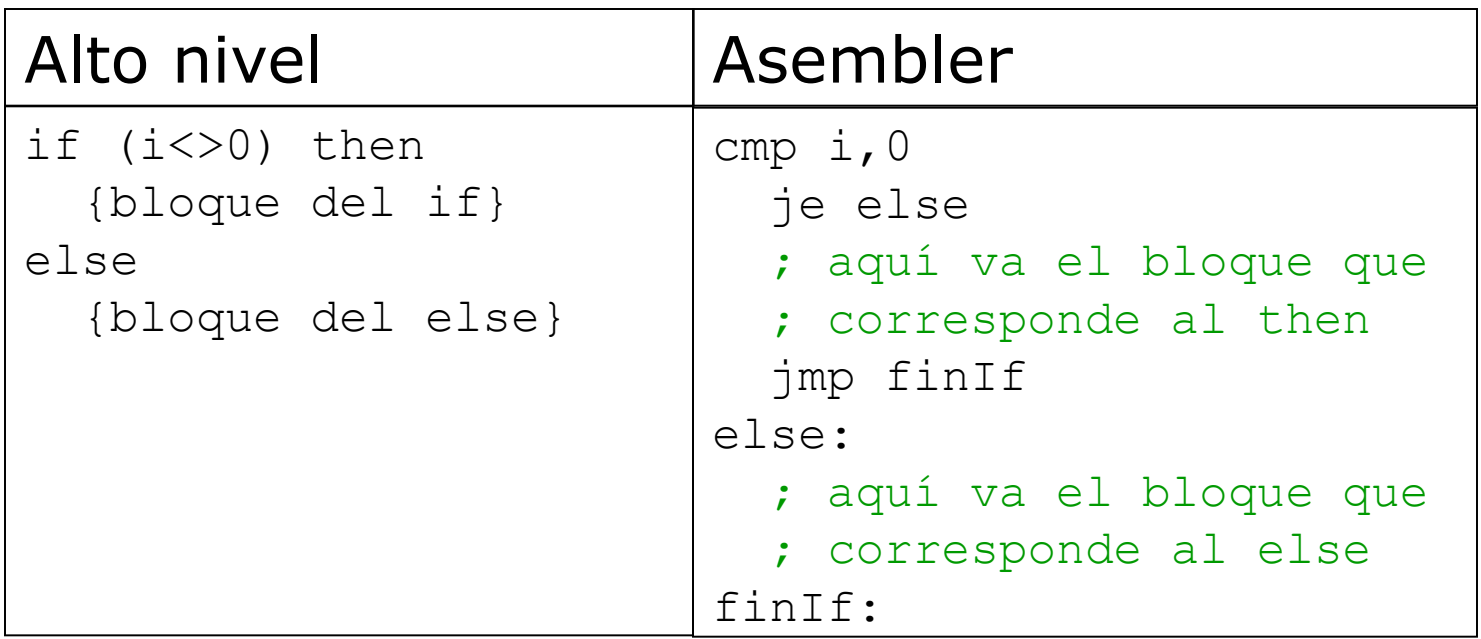

### Compilado de estructuras de control (2/2)

#### **n**while

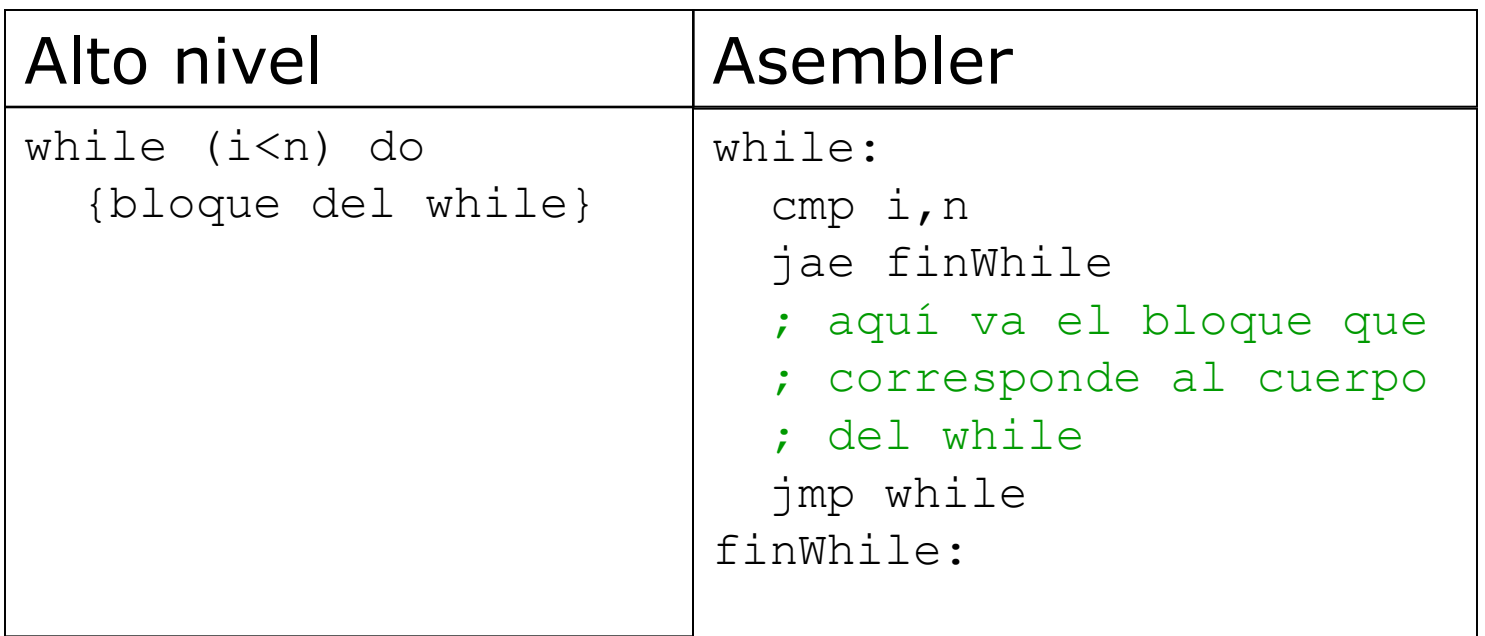

# Compilado una función

La función len retorna el largo de un string. **Alto nivel:** 

String=array[0..(LARGO\_MAXIMO)] of byte;

```
function len(str: String):short;
   iterStr: short;
begin
   iterStr:=0;
   while (str[iterStr]<>NULL) do
     iterStr:=iterStr+1;
   len:=iterStr;
end
```
# Compilado una función(2/3)

#### **Asembler**

NULL EQU 0

; el desplazamiento de str viene en bx ; el resultado se devuelve en di len proc xor di,di while: cmp byte ptr [bx+di],NULL je fin inc di jmp while fin: ret len endp

# Compilado una función(3/3)

#### Invocando a la función

miString db 'hola mundo' db NULL … mov bx, offset miString call len cmp di, …

;el string esta en la

;direccion segmentada 100:1000

mov bx,1000

mov ax,100

mov ds,ax

call len

```
;el string esta en la 
;direccion absoluta 0x98765
mov bx,5
mov ax,0x9876
mov ds,ax
call len
```
### Pasaje de parametros via **Stack** Asembler

```
NULL EQU 0
; el desplazamiento y segmento de str vienen en el stack
; el resultado se devuelve en el stack
len proc
 pop ax ; recupero dir de retorno
   pop bx ; obtengo desplazamiento de str
   pop ds ; segmento de str
   xor di,di
while:
   cmp byte ptr [bx+di],NULL
   je fin
   inc di
   jmp while
fin:
   push di ; guardo resultado en stack
   push ax ; coloco dir de retorno
   ret
```
len endp

# Pasaje de parametros via **Stack**

#### Invocando a la función

```
miString db 'hola mundo'
          db NULL
```

```
…
```

```
mov bx, segment miString
push bx 
mov bx, offset miString
```
push bx

call len

pop di

cmp di, …

```
;el string esta en la
;direccion segmentada 100:1000
mov ax,100
push ax
mov ax,1000
push ax
call len
```

```
;el string esta en la 
;direccion absoluta 0x98765
mov ax,5
push ax
mov ax,0x9876
push ax
call len
```
### Pasaje de parametros via Stack/preservacion de regs Asembler

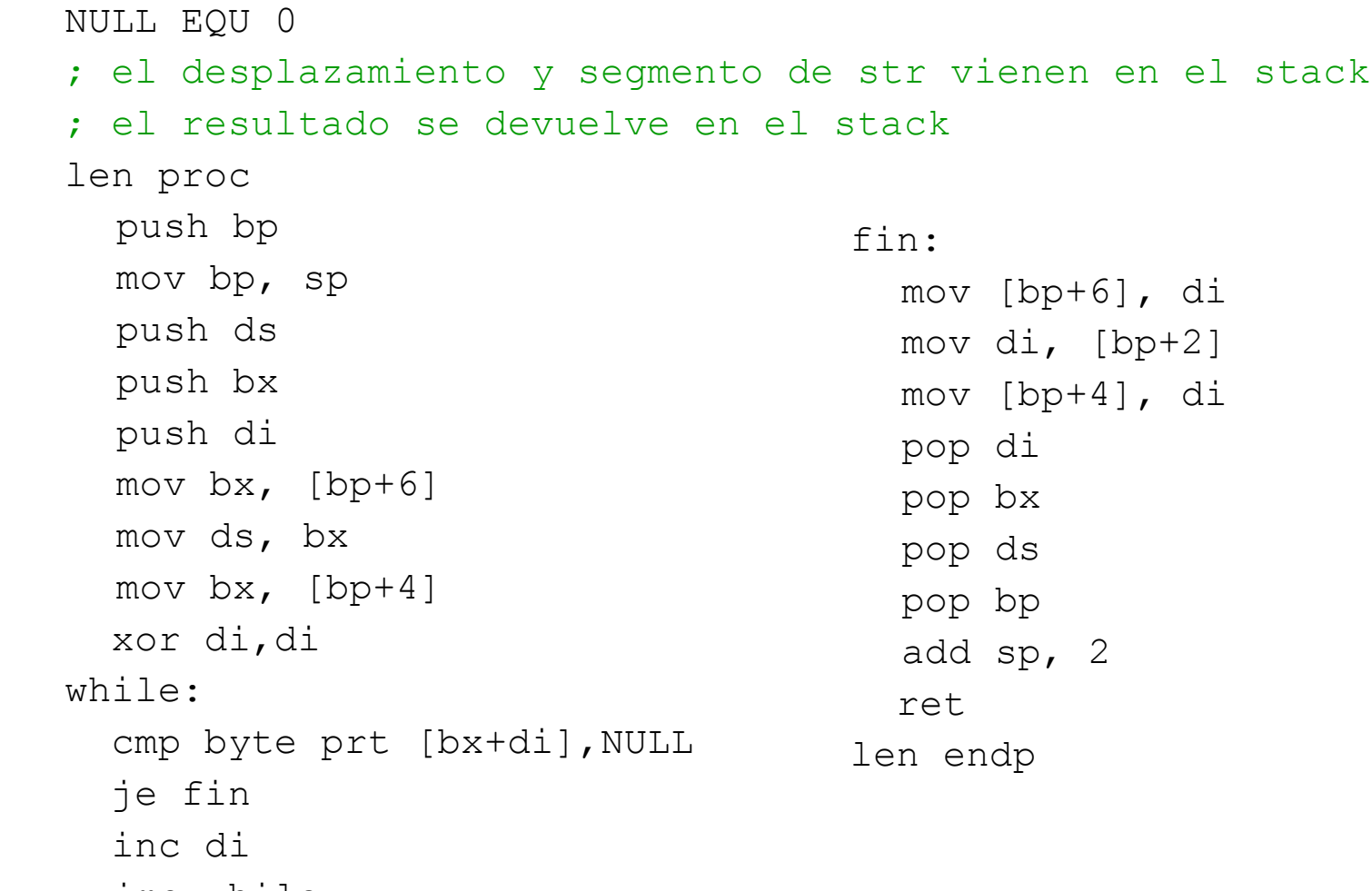

jmp while

### Referencias

8088-8086/8087 Programación Ensamblador en entorno MS DOS, Miguel Angel Rodriguez-Roselló, Anaya, 1988.

**Art of Assembly Language,** http://webster.cs.ucr.edu/AoA/DOS/AoADo sIndex.html